# Ersatz des Leaf-Switches Nexus 93180YC-EX - **CPAR**

### Inhalt

**Einführung Hintergrundinformationen Abkürzungen** Workflow des MoP Leaf-Switch im UltraM-Setup **Voraussetzung** Switch-Austauschverfahren

# Einführung

Dieses Dokument beschreibt die erforderlichen Schritte, um einen fehlerhaften Leaf-Switch (Nexus 93180YC-EX) in einer Ultra-M-Konfiguration zu ersetzen.

Dieses Verfahren gilt für eine OpenStack-Umgebung mit NEWTON-Version, in der Cisco Prime Access Registrar (CPAR) von ESC nicht verwaltet wird und CPAR direkt auf dem auf OpenStack bereitgestellten virtuellen System installiert ist.

## Hintergrundinformationen

Ultra-M ist eine vorkonfigurierte und validierte Kernlösung für virtualisierte mobile Pakete, die die Bereitstellung von VNFs vereinfacht. Die Server, die Teil des Ultra-M-Setups sind, sind mit drei verschiedenen Switchtypen verbunden:

- Catalyst-Switch
- Leaf-Switch
- Spine-Switch

Die Netzwerktopologie einer Ultra-M-Konfiguration wird im Bild angezeigt:

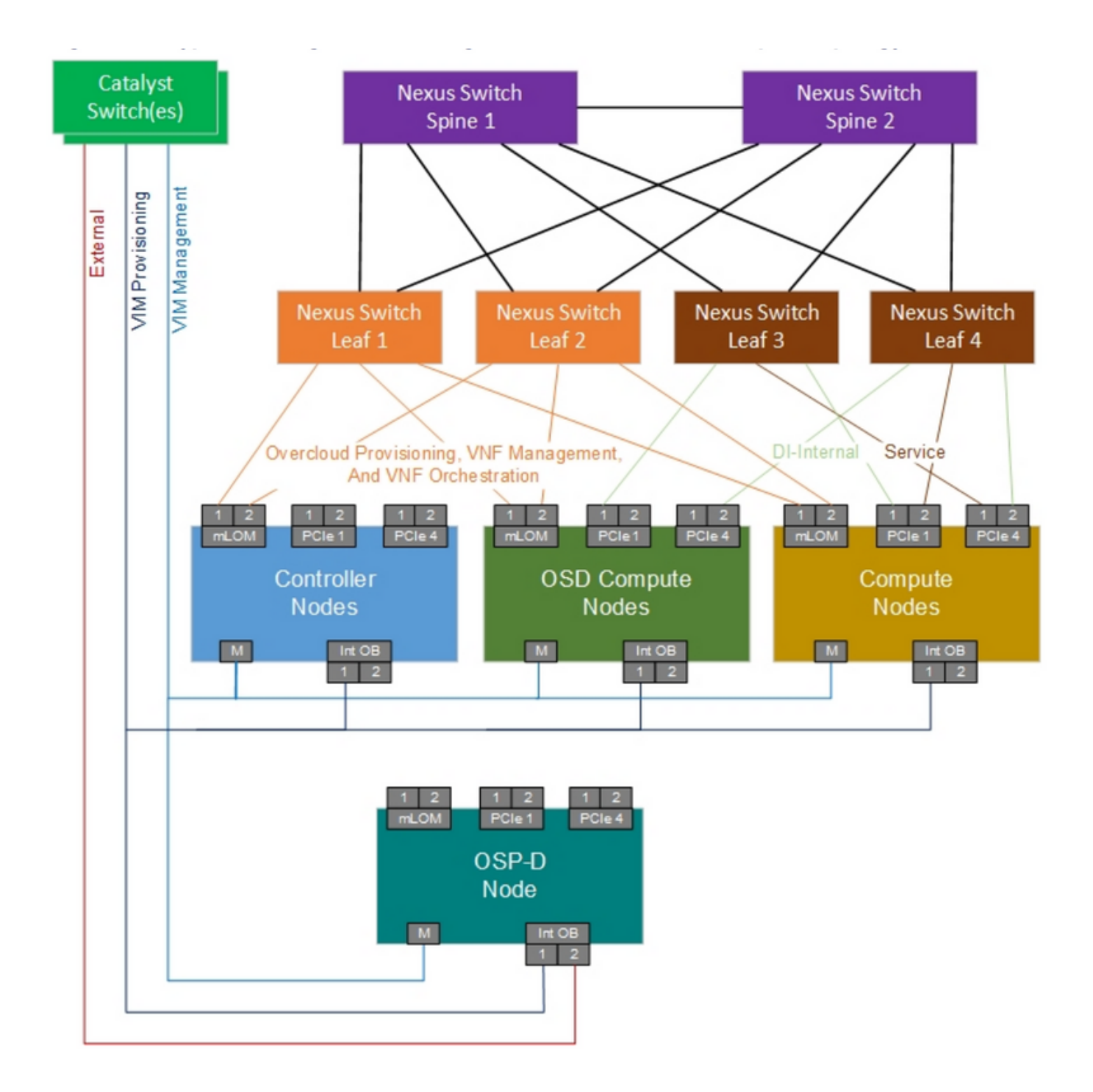

Hinweis: Die Netzwerktopologie ist nur eine Darstellung, die Verbindungen zwischen den Switches können geringfügig variieren. Sie hängt von der bereitgestellten Lösung ab.

Dieses Dokument richtet sich an Mitarbeiter von Cisco, die mit der Cisco Ultra-M-Einrichtung und dem Nexus Switch vertraut sind.

### Abkürzungen

- VNF Virtuelle Netzwerkfunktion
- API Programmierschnittstelle für
- Anwendungen
- MOP Verfahrensweise
- DI Verteilte Instanz
- FTP Dateiübertragungsprotokoll

SFTP Sicheres Dateiübertragungsprotokoll BGP Border Gateway Protocol BFD Bidirectional Forwarding **Detection** 

#### Workflow des MoP

Dieses Bild zeigt den allgemeinen Workflow des Austauschverfahrens.